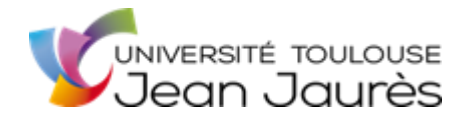

## **Visioconférences : risques et conseils**

Avec la crise sanitaire de la Covid-19, la succession de périodes de confinement et le travail à domicile, l'utilisation de la visioconférence est devenue la nouvelle pratique incontournable de notre quotidien. Ce nouvel outil de travail comporte de nombreux avantages mais son utilisation intensive a révélé à l'usage de nombreux risques et des effets négatifs. En effet, nous avons toutes et tous pu ressentir un sentiment d'épuisement face à l'accumulation des visioconférences (réunions, cours, …).

Un autre facteur à prendre en compte est celui de l'apprentissage du travail à distance : mobiliser des ressources différentes, utiliser de nouveaux outils, concevoir et adapter de nouvelles méthodes de travail, avoir de nouvelles habitudes de travail, …

Partant de ce constat, l'objectif de cette fiche conseils est d'analyser de manière synthétique ce phénomène et vous permettre d'identifier les risques afin d'en limiter leurs impacts.

## **Les risques identifiés :**

Participer à une visioconférence nécessite beaucoup plus de concentration comparativement à un échange en présentiel. Trois principales causes ont été identifiées :

- **Un manque de signes non verbaux** et des difficultés à détecter le langage corporel (la gestuelle, les échanges visuels, le positionnement physique, …). Cela amène donc à rechercher d'autres

indicateurs pour éclairer notre lecture sur les échanges (l'intonation, l'expression faciale, …). Cette recherche nécessite par conséquent une écoute beaucoup plus active et mobilise nos capacités de concentration. Ces difficultés s'accroissent en même temps que le nombre de participant·e·s augmente ainsi qu'avec la multiplication des réunions et des cours.

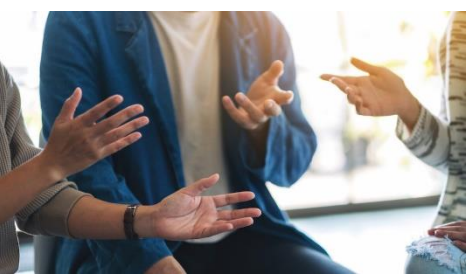

Par ailleurs, la visioconférence ne permet pas l'échange

direct des regards. Cet élément n'est pas anodin car le contact visuel est indispensable dans un échange, il stimule notre attention et permet de renforcer la mémorisation.

S'ajoute parallèlement à cela une perte de la synchronicité et du rythme spontané des échanges due à un léger décalage. Notre cerveau va alors devoir reconstruire la réalité pour combler ces temps vides. La qualité du réseau (connexion internet) peut, par ailleurs, entraîner des moments de confusion et nécessite d'être encore plus attentif.

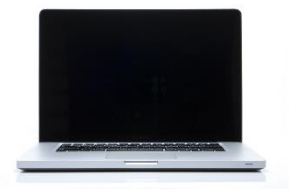

La pire des situations est de ne pas avoir du tout de retour visuel et de se retrouver face à des écrans noirs, le « feed-back » ici est alors impossible.

Le regard porté sur soi-même (l'effet miroir) : en visioconférence nous nous voyons à l'écran et inconsciemment s'instaure une volonté de contrôler notre image, qui entraîne de fait une sorte de pression sociale. Notre cerveau est alors en double tâche, il se concentre en même temps sur la ou les personnes avec qui nous échangeons et sur nous-même (en mode contrôle).

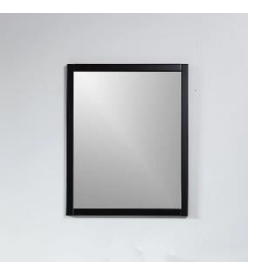

- **Un multi-outil et un canal unique :** les logiciels de visioconférence sont des outils qui proposent de multiples fonctionnalités (partage d'écran, tchat, enregistrement, …), nous passons alors d'une tâche à l'autre ce qui peut nous empêcher de nous concentrer pleinement.

Par ailleurs, l'ordinateur portable est devenu en travail à distance, un mono canal, toutes les activités étant liées à cet outil. Nous sommes en permanence face à un écran et il est le principal outil de nos interactions sociales et professionnelles. Sa portabilité dans tous les espaces de notre environnement de vie le rend omniprésent et son utilisation est systématisée en tous lieux, en tout temps (en particulier consultation souvent continuelle de la messagerie électronique).

Ces trois principaux risques ont pour conséquences de générer de l'anxiété et de créer un sentiment d'épuisement face à l'accumulation des visioconférences (réunions et cours). L'utilisation en permanence de l'ordinateur portable avec peu de coupures génère de fait une fatigue physique et mentale importante.

## **Comment limiter l'impact de ces risques : conseils**

- Dans la mesure du possible, fixer des temps de récupération entre deux visioconférences. Essayer de ne pas enchaîner les réunions et/ou les cours.
- Si vous êtes organisateur·rice de réunions en visioconférence, donnez à l'avance la durée de la réunion, afin de permettre aux participant·e·s de mieux se consacrer à ce temps de travail.
- En visioconférence, si la vision de votre propre caméra vous dérange, vous pouvez paramétrer votre compte afin de ne plus la voir et éviter ainsi d'être en double attention sur vous-même et sur les autres.

*Astuce : « clic droit » sur votre vidéo et sélectionnez « masquer l'affichage de soi ». A l'inverse pour revoir votre vidéo cliquez sur « Affichage » en haut à droite et sélectionnez « Afficher la vue de soi »*

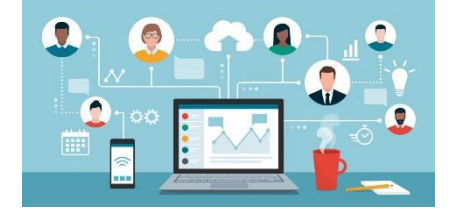

- Alterner le plus possible les différents modes de communication à distance : en plus de la visioconférence utilisez les appels téléphoniques, les messages électroniques, les tchats par la messagerie instantanée scout, …. Le tout avec de la maîtrise dans le cadre d'un usage raisonnable !

Faire régulièrement des pauses dans la journée. S'éloigner de l'écran, regarder au loin à travers une fenêtre. Se lever et marcher au moins toutes les heures.

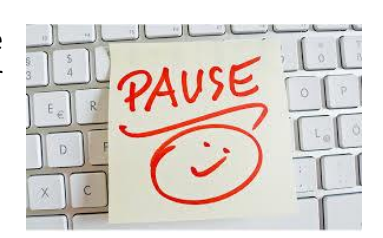

**En complément** de cette « Fiche conseils », vous trouverez également à votre disposition sur l'ENT, dans la rubrique « Santé, sécurité & conditions de travail », puis à l'onglet « Qualité de Vie au Travail » :

- une fiche conseils travail à distance des bonnes pratiques,
- une fiche conseils posture et organisation poste informatique travail à distance,

- Un tutoriel vidéo « **Postures au travail** » présentant des conseils et des réglages pour une meilleure ergonomie sur votre poste de travail informatique. Il s'agit bien sûr d'un idéal, mais cela peut vous donner des indications pour mieux aménager votre poste travail à domicile.

- un guide de bonnes pratiques de la messagerie électronique.

Le Pôle Environnement Professionnel se tient à votre disposition. Possibilités de rdv sur site ou par Zoom. Contacts uniquement par mail :

[martine.maydieu@univ-tlse2.fr](mailto:martine.maydieu@univ-tlse2.fr) [mathilde.rigal1@univ-tlse2.fr](mailto:mathilde.rigal1@univ-tlse2.fr)